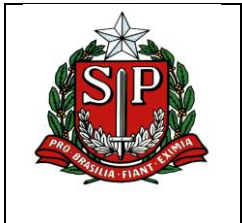

## **GOVERNO DO ESTADO DE SÃO PAULO SECRETARIA DA CULTURA, ECONOMIA E INDÚSTRIA CRIATIVAS UNIDADE DE FOMENTO À CULTURA PROGRAMA DE AÇÃO CULTURAL – PROAC EDITAIS**

#### **PROCESSO:** 010.00000095/2023-29

### **INTERESSADO:** UNIDADE DE FOMENTO À CULTURA

**ASSUNTO:** COMUNICADO SOBRE COMPLEMENTO DE DOCUMENTAÇÃO DE CONTRATAÇÃODO EDITAL PROAC Nº 44/2023 – Estudos e Pesquisas /Realização de Estudos ou Pesquisa em Arte e Cultura

# **2º COMUNICADO SOBRE COMPLEMENTO DE DOCUMENTAÇÃO DE CONTRATAÇÃO DO**

### **EDITAL PROAC Nº 44/2023 – Estudos e Pesquisas /Realização de Estudos ou Pesquisa em Arte e Cultura**

Aos proponentes desse Edital convocados para a contratação, destacamos o item do regulamento que versa sobre a complementação da documentação para

contratação:

### **IV. PRAZO E DOCUMENTAÇÃO PARA A CONTRATAÇÃO**

4.1. A Secretaria convocará os proponentes habilitados que tiverem seu projeto selecionado para entregar a documentação de contratação por meio de publicação de "Lista Convocatória para Assinatura de Contrato" no D.O.E. e posterior assinatura de contrato por meio de "Comunicado sobre Envio dos Contratos" no D.O.E.

4.2. O proponente terá o prazo máximo de 05 (cinco) dias úteis, a contar da data da publicação no D.O.E. da lista referida no item 4.1, para enviar através do sistema de inscrição: www.sistemaproac.sp.gov.br, a documentação relacionada no item **4.2.1 (Pessoa Jurídica) e 4.2.2 (Pessoa Física).**

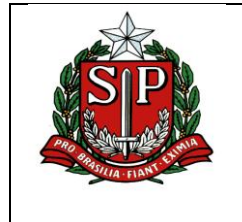

# **GOVERNO DO ESTADO DE SÃO PAULO SECRETARIA DA CULTURA, ECONOMIA E INDÚSTRIA CRIATIVAS UNIDADE DE FOMENTO À CULTURA PROGRAMA DE AÇÃO CULTURAL – PROAC EDITAIS**

1) Após a análise da documentação, caso seja verificada necessidade de complementação, o proponente será notificado e poderá enviar, uma única vez, no prazo máximo de 02 (dois) dias úteis a contar da data da publicação do "Comunicado sobre Complemento" no D.O.E, a complementação da documentação.

2) Caso o proponente não envie os documentos solicitados no item 4.2 no prazo estipulado, o projeto não será contratado e será convocado o suplente nos termos do item V.

3) Após aprovação da documentação, a Secretaria enviará o contrato, que deverá ser impresso, assinado, digitalizado e encaminhado ou assinado por meio digital ou eletrônico, através do sistema de inscrição, no prazo máximo de 05 (cinco) dias úteis a contar da data da publicação do "Comunicado sobre Envio dos Contratos" no D.O.E.

4) Caso o proponente selecionado não apresente o contrato assinado no prazo supracitado será convocado o suplente, nos termos do item V.

5) Somente será aceita a documentação enviada através do sistema de inscrição pelo cadastro/perfil do proponente.

*Aos proponentes convocados neste comunicado, informamos que a documentação devera ser encaminhada através do sistema on-line*  [www.sistemaproac.sp.gov.br](http://www.sistemaproac.sp.gov.br/)*até às 23h59 do dia 09/10/2023.*

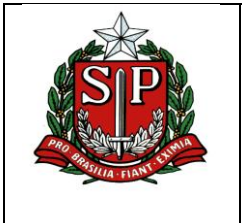

# **GOVERNO DO ESTADO DE SÃO PAULO SECRETARIA DA CULTURA, ECONOMIA E INDÚSTRIA CRIATIVAS UNIDADE DE FOMENTO À CULTURA PROGRAMA DE AÇÃO CULTURAL – PROAC EDITAIS**

#### **PROJETOS CONVOCADOS:**

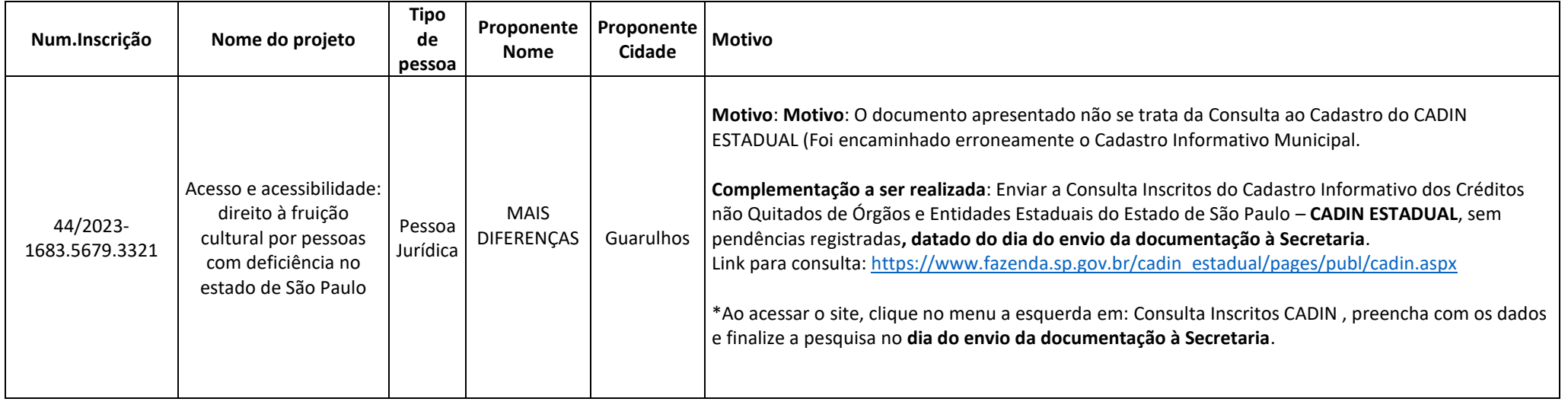